# Package 'TransView'

March 26, 2013

<span id="page-0-0"></span>Type Package

Title Read density map construction and accession. Visualization of ChIPSeq and RNASeq data sets.

Version 1.0.7

Author Julius Muller

Maintainer Julius Muller <ju-mu@alumni.ethz.ch>

Description This package provides efficient tools to generate, access and display read densities of sequencing based data sets such as from RNA-Seq and ChIP-Seq.

URL <http://bioconductor.org/packages/release/bioc/html/TransView.html>

License GPL-3

LazyLoad yes

Depends methods,GenomicRanges

Imports Rsamtools,zlibbioc,gplots,IRanges

Suggests RUnit,pasillaBamSubset

#### biocViews

Bioinformatics,DNAMethylation,GeneExpression,Transcription,Microarray,Sequencing,HighThroughputSequencing,

LinkingTo Rsamtools

## R topics documented:

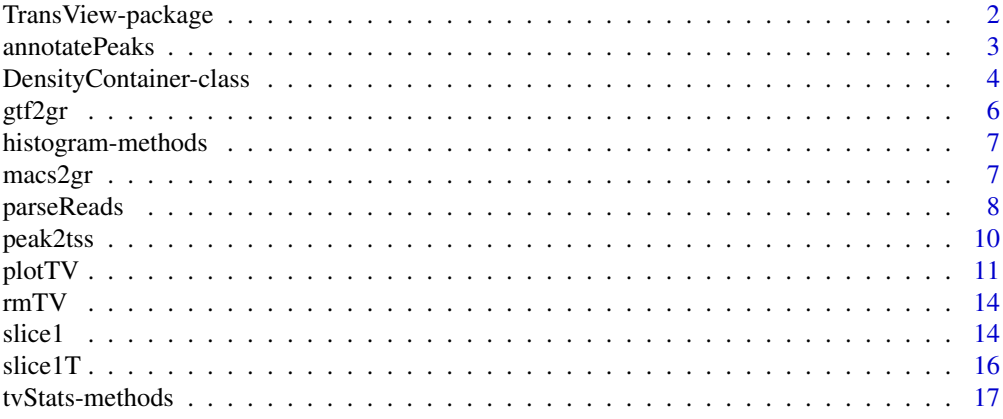

#### <span id="page-1-0"></span>**Index** 2008 **[19](#page-18-0)99**

TransView-package *Read density map construction and accession. Visualization of ChIPSeq and RNASeq data sets.*

## Description

This package provides efficient tools to generate, access and display read densities of sequencing based data sets such as from RNA-Seq and ChIP-Seq.

## Details

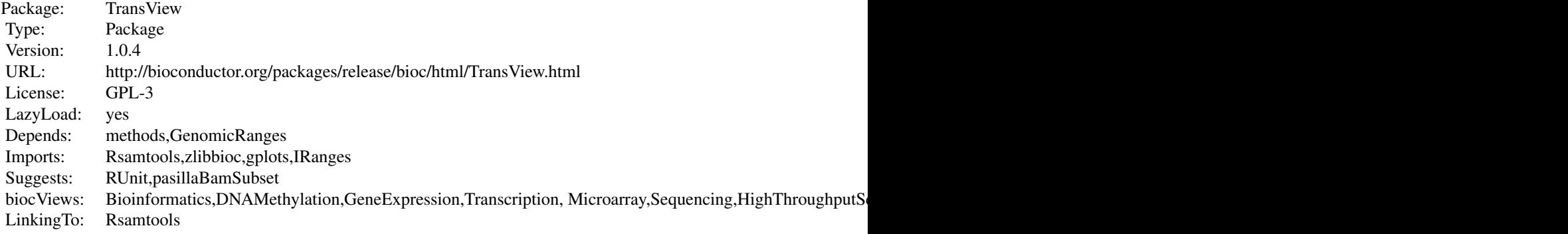

Index:

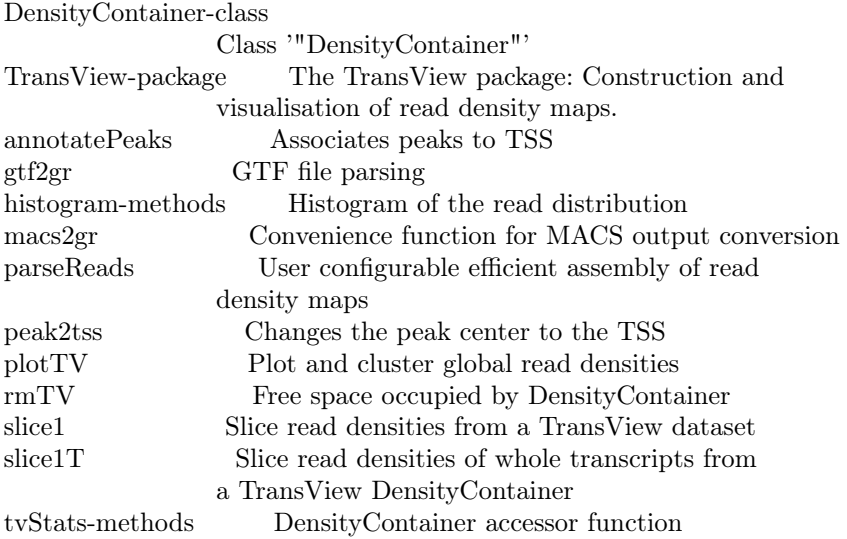

Further information is available in the following vignettes:

TransView An introduction to TransView (source, pdf)

#### <span id="page-2-0"></span>annotatePeaks 3

### Author(s)

Julius Muller

Maintainer: Julius Muller <ju-mu@alumni.ethz.ch>

#### Examples

#see vignette

annotatePeaks *Associates peaks to TSS*

#### Description

A convenience function to associate a genomic position to a TSS provided by a gtf file.

#### Usage

 $a$ nnotatePeaks(peaks, gtf, limit=c(-10e3,10e3), remove\_unmatched=T, unifyBy=F, unify\_fun="mean", min

## Arguments

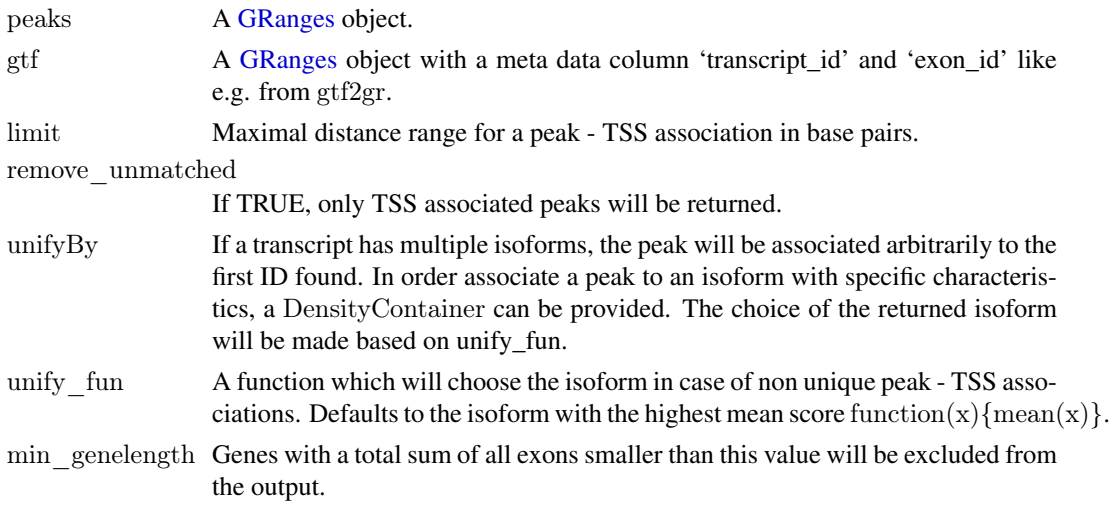

## Details

Convenience function to annotate a [GRanges](#page-0-0) object having one row per peak from e.g. macs2gr. The resulting peak - TSS associations can be customized by the restricting the distance and resolving multiple matches using unify\_fun.

#### Value

[GRanges](#page-0-0) object with row names according to the peak names provided and an added or updated meta data column 'transcript\_id' with the associated transcript IDs and distances.

## Author(s)

Julius Muller <ju-mu@alumni.ethz.ch>

## Examples

```
exgtf<-dir(system.file("extdata", package="TransView"),full=TRUE,patt="gtf.gz$")[2]
exls<-dir(system.file("extdata", package="TransView"),full=TRUE,patt="xls$")
```
GTF<-gtf2gr(exgtf) peaks<-macs2gr(exls,psize=500) apeaks<-annotatePeaks(peaks=peaks,gtf=GTF)

<span id="page-3-1"></span>DensityContainer-class *Class* "DensityContainer"

#### Description

Container with the pointer of the actual density maps and a histogram. Inherits from internal classes storing informations about the origin and the details of the results.

## Objects from the Class

Objects are created by the function parseReads() using an internal constructor.

#### Accessors

dc represents a "DensityContainer" instance in the following

- data pointer(dc): A character string pointing to the read density map. It points to a variable in .GlobalEnv which is essentially a list resulting from a call to parseReads. The storage space can be freed with the rmTV function.
- ex  $name(dc)$ ,  $ex$   $name(dc)$  <-value: Get or set a string to define a name of this data set

origin(dc): Filename of the original file

- histogram(dc): A histogram of read pile-ups generated across all read density maps after filtering excluding gaps.
- env(dc): The environment which holds the data\_pointer target.
- spliced(dc),spliced(dc) <- bool: This option will mark the object to be treated like a data set with spliced reads.
- readthrough pairs(dc): If TRUE, paired reads will be connected from left to right and used as one long read.
- paired(dc): Does the source file contain reads with proper pairs?
- filtered $(dc)$ : Is there a range filter in place? If TRUE, slicing should be only conducted using the same filter!!
- strands(dc): Which strands were parsed at all. Can be "+", "-" or "both"
- total\_reads(dc): TotalReads class with information about the all reads in the source file
- filtered  $\text{reads}(dc)$ : FilteredReads class storing information about reads used for read density construction

chromosomes(dc): Character string with the chromosomes used for map construction

pos(dc): Reads used from the forward strand

<span id="page-3-0"></span>

neg(dc): Reads used from the reverse strand

lcoverage(dc): Local coverage which is computed by fmapmass/covered region

lmaxScore(dc): Maximum read pileup within the density maps after filtering

fmapmass(dc): Total map mass after filtering

nreads(dc): Total number of reads

coverage(dc): Total coverage computed by total map mass/(chromosome end - chromosome start). Chromosome length derived from the SAM/BAM header

maxScore(dc): Maximum read pileup found in file after quality filtering

lowqual(dc): Amount of reads that did not pass the quality score set by min\_quality or were not mapped

paired  $reads(dc)$ : Amount of reads having multiple segments in sequencing

- proper pairs(dc): Amount of pairs with each segment properly aligned according to the aligner
- collapsed(dc): If maxDups is in place, the reads at the same position and strand exceeding this value will be counted here.

 $size(dc)$ : Size in bytes occupied by the object.

#### Slice Methods

slice1 signature( $dc = "DensityContainer"$ ): Fetch a slice of read densities.

- slice1T signature( $dc = "DensityContainer"$ ): Recover the structure of a gene from a provided pre-processed GTF and read densities.
- sliceN signature( $dc = "DensityContainer", ranges = "data-frame");$  Like slice1 but optimized for repeated slicing.
- sliceNT signature(dc = "DensityContainer", tnames = "character", gtf = "data.frame"): Like slice1T but optimized for repeated slicing.

## Convenience Methods

tvStats signature( $dc =$  "DensityContainer"): Returns a list of important metrics about the source file.

## Extends

Class TransView, directly.

## Note

Class TotalReads and FilteredReads are not exported but their slots can be fully accessed by several accessors and the tvStats() method.

#### Author(s)

Julius Muller <ju-mu@alumni.ethz.ch>

## See Also

[tvStats-methods](#page-16-1), [slice1-methods](#page-13-1), [sliceN-methods](#page-13-1), [histogram-methods](#page-6-1), [rmTV-methods](#page-13-2)

#### Examples

```
showClass("DensityContainer")
```
<span id="page-5-0"></span>gtf2gr *GTF file parsing*

## Description

Conversion of a gtf file from UCSC or ENSEMBL to a [GRanges](#page-0-0) object maintaining the exon structure per transcript.

#### Usage

gtf2gr(gtf\_file, chromosomes=NA, refseq\_nm=F, gtf\_feature=c("exon"),transcript\_id="transcript\_id",gene

## Arguments

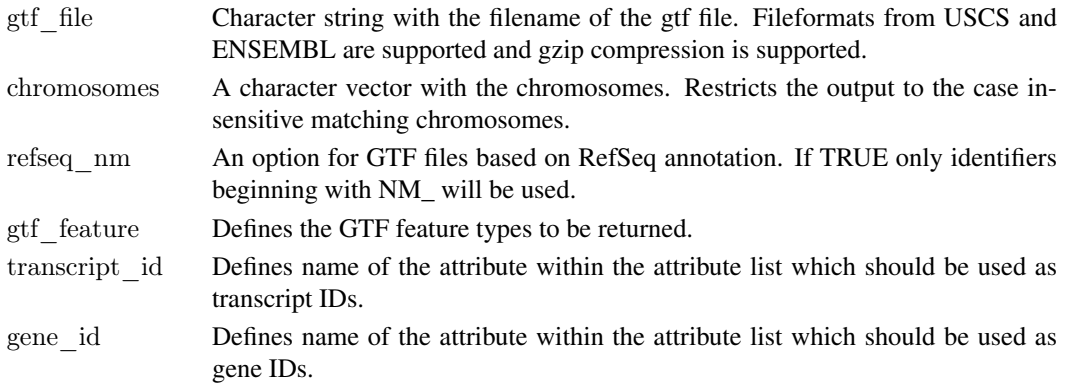

## Details

This function parses GTF files generated by the UCSC table browser or downloaded from the EN-SEMBL ftp server. It uses only rows with a 'exon' tag in the feature column (3rd column). The transcript name will be generated from the 'transcript' entry in the attribute column (9th column). The exons of each transcript are numbered using the make.unique function on the transcript name and used as row names.

## Value

GenomicRanges object with one row per exon. rownames are transcript IDs and an exon\_id is provided.

## Author(s)

Julius Muller <ju-mu@alumni.ethz.ch>

#### Examples

exgtf<-dir(system.file("extdata", package="TransView"),full=TRUE,patt="gtf.gz\$")

GTF.mm9<-gtf2gr(exgtf[2])

head(GTF.mm9)

<span id="page-6-1"></span><span id="page-6-0"></span>histogram-methods *Histogram of the read distribution*

#### Description

Retrieves the histogram computed by the parseReads function

## Usage

 $##$  S4 method for signature 'DensityContainer' histogram(dc)

## Arguments

dc An object of class [DensityContainer.](#page-3-1)

## Details

The histogram is computed by taking the running average within a window of window size as specified by the argument hwindow to the function parseReads(). The histogram is only counting local reads within the read density maps and outside of gaps or outside of possible range filters that might be in place.

## Value

Returns a numeric vector with the histogram in 1Bp resolution starting from 0.

#### Author(s)

Julius Muller <ju-mu@alumni.ethz.ch>

macs2gr *Convenience function for MACS output conversion*

#### Description

Parses the output of MACS Peak finding algorithm and returns a [GRanges](#page-0-0) object compatible to the down stream functions of TransView

#### Usage

macs2gr(macs\_peaks\_xls, psize, amount="all", min\_pileup=0, log10qval=0, log10pval=0, fenrichment=0, pea

## <span id="page-7-0"></span>Arguments

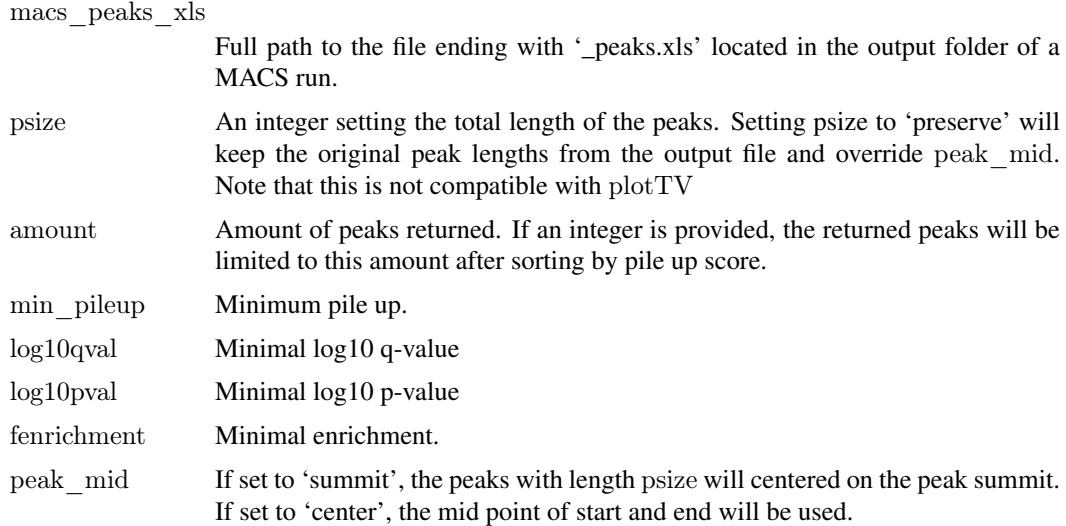

## Details

Conveniance function parsing the output of a MACS file. Tested with MACS v1.4 and v.2.09

#### Value

GRanges object with one row per peak and meta data score, enrichment and log10 pvalue.

#### Author(s)

Julius Muller <ju-mu@alumni.ethz.ch>

## Examples

exls<-dir(system.file("extdata", package="TransView"),full=TRUE,patt="xls\$")

```
peaks<-macs2gr(exls,psize=500)
head(peaks)
```
parseReads *User configurable efficient assembly of read density maps*

#### Description

Generates density maps for further downstream processing. Constructs a DensityContainer.

#### Usage

parseReads( filename, spliced=F, read\_stranded=0, paired\_only=F, readthrough\_pairs=F, set\_filter=NA, m  $\overline{\text{description}} = "NA", \text{extendeds=0}, \text{unique} \text{ only}=F, \text{max} \text{ days}=0, \text{hwindow}=1, \text{compression}=1, \text{verbs}=1$ 

#### <span id="page-8-0"></span>parseReads 99 and 2012 12:00 parseReads 99 and 2012 12:00 parseReads 99 and 2012 12:00 parseReads 9

#### Arguments

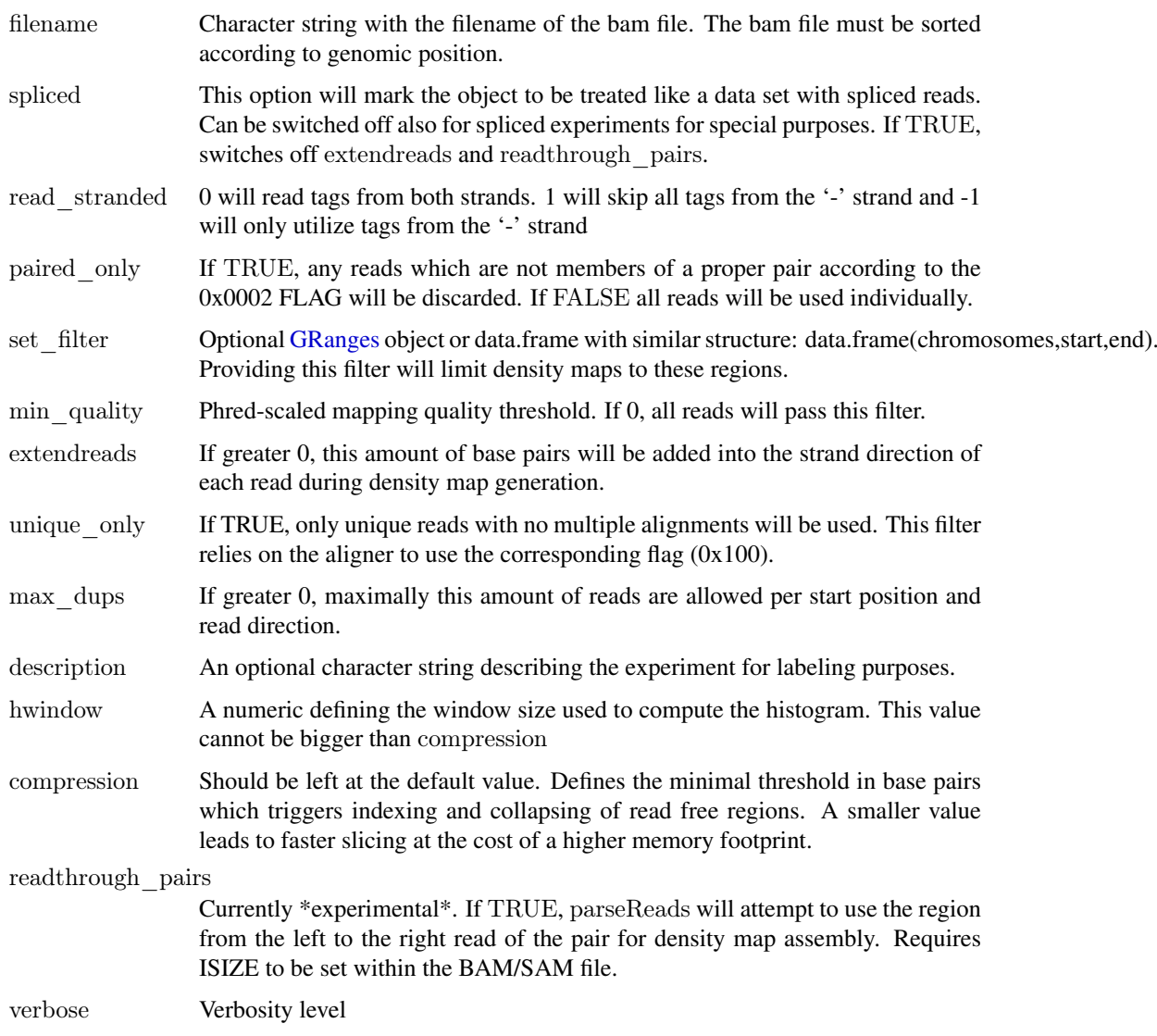

## Details

parseReads uses read information of one bam file and scans the entire file read wise. Every read contributes to the density track in a user configurable manner. The resulting track will be stored in indexed integer vectors within a list. Since each score is stored as a unsigned 16bit integer, the scores can only be accessed with one of the slice methods slice1 or sliceN and not directly. As a consequence of the storage format read pile ups greater than  $2^{\wedge}16$  will be capped and a warning will be issued.

If memory space is limiting, a filter can be supplied which will limit the density track to these regions. Filtered DensityContainer should only be sliced with the same regions used for parsing, since all other postions are set to 0 and can produce artificially low read counts.

## Value

S4 DensityContainer

## <span id="page-9-0"></span>Author(s)

Julius Muller <ju-mu@alumni.ethz.ch>

#### Examples

exbam<-dir(system.file("extdata", package="TransView"),full=TRUE,patt="bam\$")

 $#$ store density maps of the whole sam/bam file in test data exden.chip<-parseReads(exbam[2],verbose=0)

#display basic information about the content of test.sam exden.chip

 $#all$  data are easily accessible test\_stat<-tvStats(exden.chip) test\_stat\$origin

 $\#$  histogram of hwindow sized windows  $\#\#\,$  Not run: histogram<br>(exden.chip)

peak2tss *Changes the peak center to the TSS*

#### Description

Converts an annotated [GRanges](#page-0-0) object with peak locations to TSS centered peaks locations based on the transcript\_id column .

## Usage

peak2tss(peaks, gtf, peak\_len=500)

#### Arguments

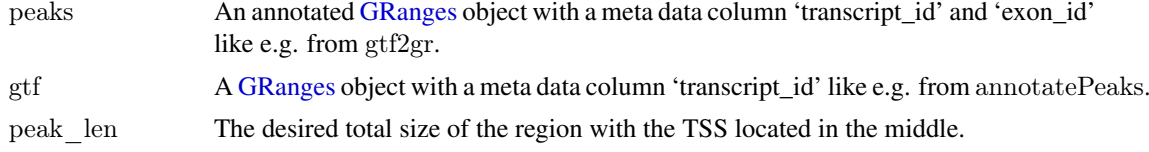

## Details

Convenience function to change the peak centers to TSS for e.g. plotting with plotTV.

## Value

A [GRanges](#page-0-0) object

## Author(s)

Julius Muller <ju-mu@alumni.ethz.ch>

#### <span id="page-10-0"></span>plotTV and the set of the set of the set of the set of the set of the set of the set of the set of the set of the set of the set of the set of the set of the set of the set of the set of the set of the set of the set of th

#### Examples

exgtf<-dir(system.file("extdata", package="TransView"),full=TRUE,patt="gtf.gz\$")[2]  ${\tt fm.macs{<}\mathrm{-dir}}({\tt system}.\mathrm{file}("{\tt extdata"}{\tt,}~{\tt package="TransView"}{\tt),full{=}\mathrm{TRUE}}, {\tt patt{=}\tt "xls\$"}{\tt)}$ 

GTF<-gtf2gr(exgtf) peaks<-macs2gr(fn.macs,psize=500)

peaks.anno<-annotatePeaks(peaks=peaks,gtf=GTF)

peak2tss(peaks.anno, GTF, peak\_len=500)

plotTV *Plot and cluster global read densities*

## Description

Plotting facility for DensityContainer.

## Usage

plotTV( $...,$  regions, gtf=NA, scale="global", cluster="none", control = F, interpolate = 1, show names=T, label size=1, zero alpha=0.5, colr=c("white", "blue", "red"), colr df="redgreen", colour\_spread=c(0.05,0.05), key\_limit="auto", key\_limit\_rna="auto", set\_zero="center", rowv=NA,  $ex\_windows=5, gclust="peaks", norm\_readc=T, no\_key=F, stranded\_peak=T, ck\_size=c(2,1), remove\_low$ 

#### Arguments

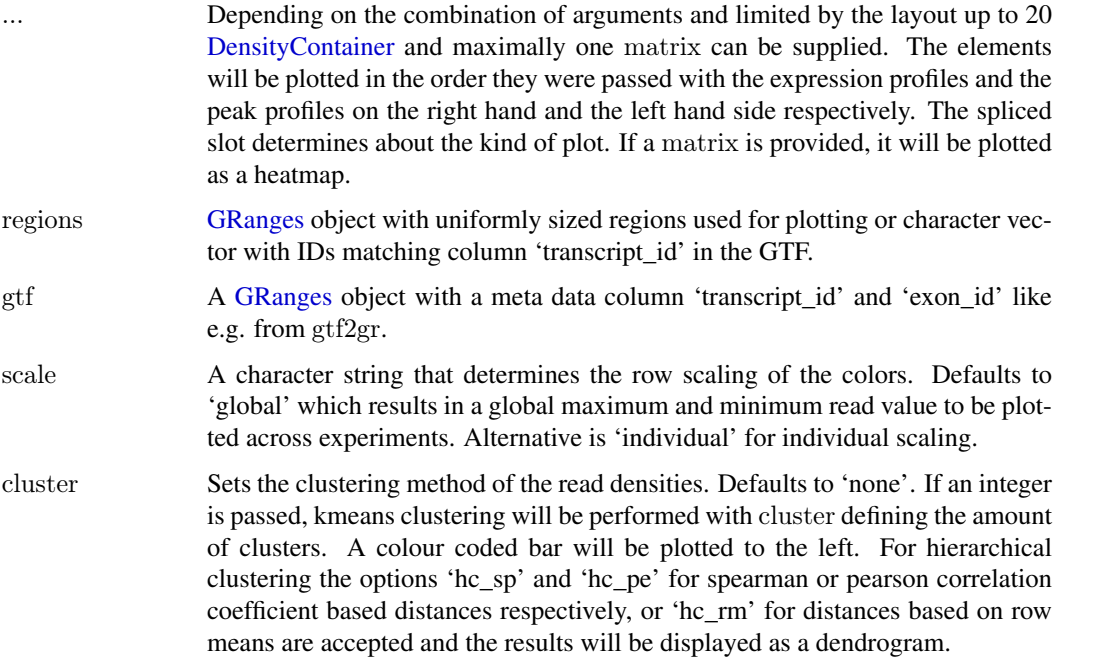

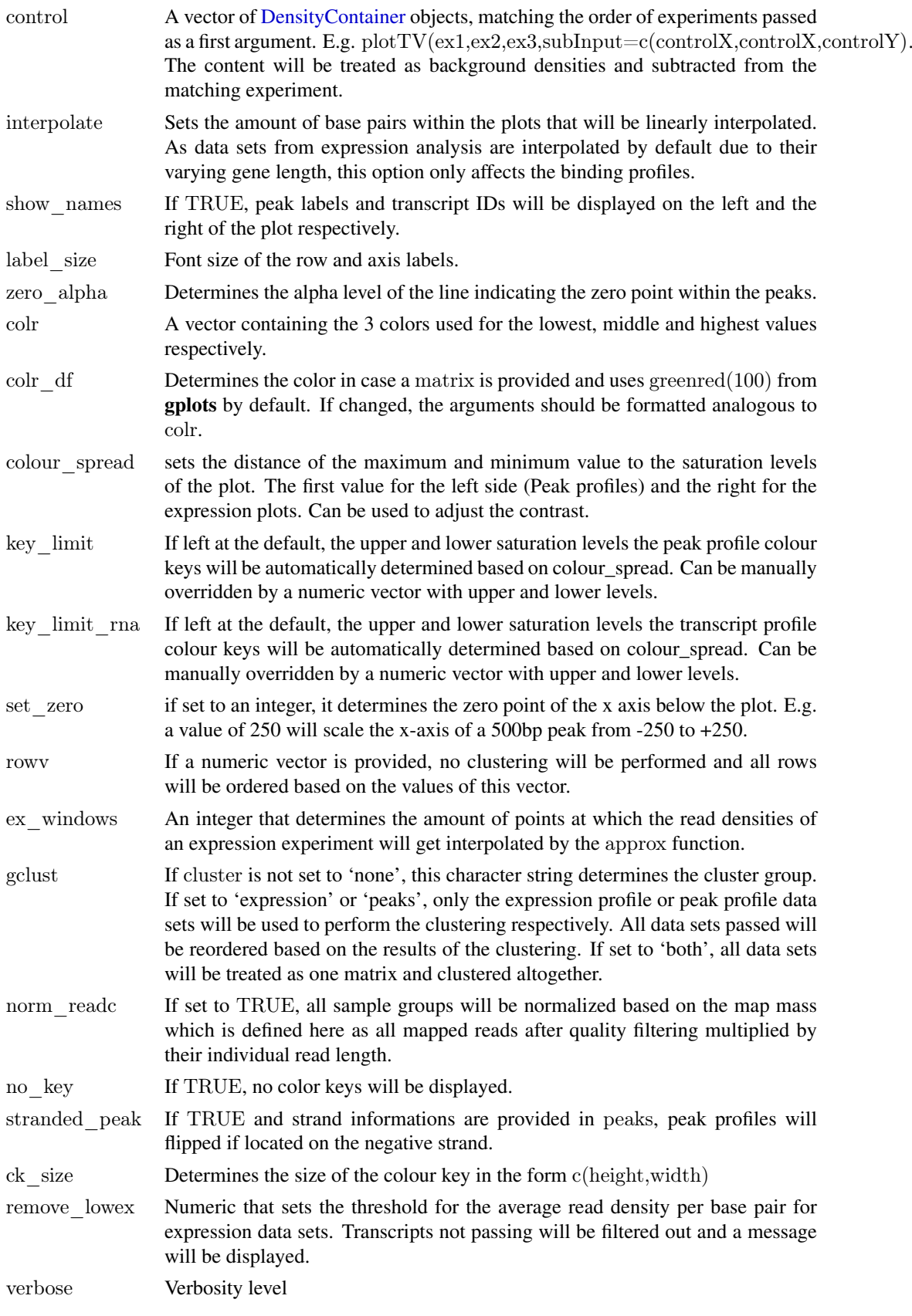

#### plotTV and the set of the set of the set of the set of the set of the set of the set of the set of the set of the set of the set of the set of the set of the set of the set of the set of the set of the set of the set of th

#### Details

Plots a false color image using the image function similar to heatmap.2 of gplots but based on read densities. There are 2 different kind of plots, that can be combined or plotted individually: expression profiles and peak profiles.

- "Peak profile plots": Peak profiles are plotted if a [DensityContainer](#page-3-1) instance is supplied with the spliced slot set to FALSE. The image consists of color coded, optionally total read normalized read pileups as a stacked false color image with one peak per row. The size of the peaks is soleley relying on the genomic range passed with peaks. If strand information is available through peaks, all peaks on the reverse strand will be reversed.
- "Transcript profile plots": If the spliced slot of the respective [DensityContainer](#page-3-1) is set to TRUE, an expression profile will be plotted. First, each expression profile will be normalized to the total amount of reads of the source BAM/SAM file and reduced to ex\_windows as calculated by the approx function. The optional clustering will then be performed and subsequently all expression profiles will be scaled across rows so that each row has a mean of zero and standard deviation of one.
- "Heatmap": Instead of a [DensityContainer](#page-3-1) with spliced set to TRUE, one matrix can be provided. The data will be scaled analogous to 'Expression profile plots' and plotted as a heatmap using the image command.
- "Mixed plots": If [DensityContainer](#page-3-1) instances with spliced slot set to TRUE or a matrix are combined with [DensityContainer](#page-3-1) with the spliced slot set to FALSE, the peak profiles will be plotted on the left and the expression plots will be plotted on the right. The gclust argument determines the clustered groups.

#### Value

Returns nothing by default. If kmeans clustering is performed, the reordered peaks data.frame will be returned invisibly with an additional column of the clusters. If hierarchical clustering will be performed, the reordered peaks data.frame will be returned.

## Author(s)

Julius Muller <ju-mu@alumni.ethz.ch>

#### Examples

 ${\tt exbam\textless}-dir(\textsc{system.file}("{\tt extdata", \textsc{package=}}"TransView"), \textsc{full}=\textsc{TRUE}, \textsc{patt}=" \texttt{bam$''})$ exls<-dir(system.file("extdata", package="TransView"),full=TRUE,patt="xls\$")

exden.ctrl<-parseReads(exbam[1],verbose=0) exden.chip<-parseReads(exbam[2],verbose=0)

peaks<-macs2gr(exls,psize=500)

## Not run: cluster\_res<-plotTV(exden.chip,exden.ctrl,regions=peaks,cluster=5,norm\_readc=F)

<span id="page-13-0"></span>

#### <span id="page-13-2"></span>Description

Free space occupied by DensityContainer

#### Usage

## S4 method for signature 'DensityContainer' rmTV(dc)

#### Arguments

dc An object of class [DensityContainer.](#page-3-1)

## Value

None

#### Author(s)

Julius Muller <ju-mu@alumni.ethz.ch>

#### Examples

exbam<-dir(system.file("extdata", package="TransView"),full=TRUE,patt="bam\$")

#store density maps of the whole sam/bam file in test\_data exden.chip<-parseReads(exbam[2])

rmTV(exden.chip)

slice1 *Slice read densities from a TransView dataset*

#### <span id="page-13-1"></span>Description

slice1 returns read densities of a genomic interval. sliceN takes a GRanges object or a data.frame with genomic coordinates and returns a list of read densities.

#### Usage

 $## S4$  method for signature 'DensityContainer,character,numeric,numeric' slice1(dc, chrom, start, end, control=FALSE, input\_method="-",treads\_norm=TRUE) ## S4 method for signature 'DensityContainer' sliceN(dc, ranges, toRle=FALSE, control=FALSE, input\_method="-",treads\_norm=TRUE)

#### <span id="page-14-0"></span>slice1 15

#### Arguments

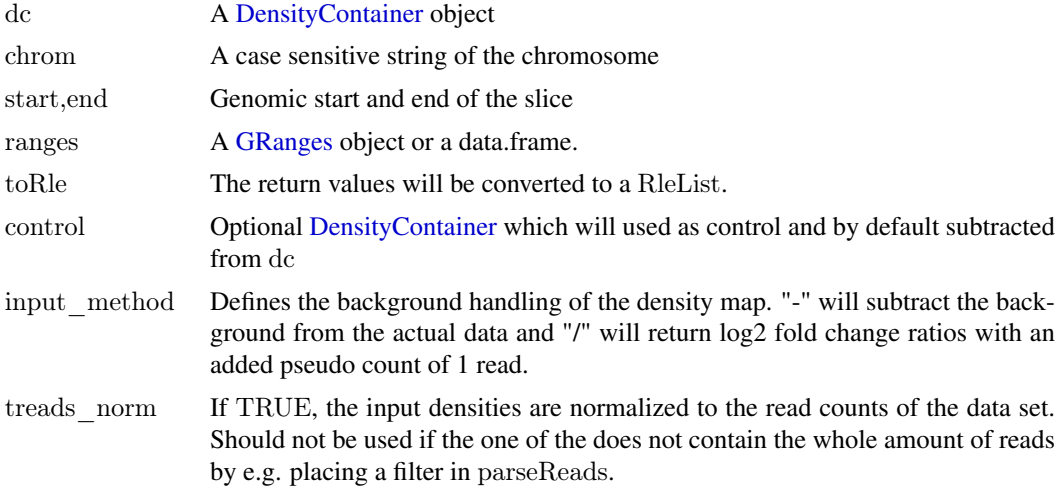

## Details

slice1 is a fast method to slice a vector of read densities from a [DensityContainer](#page-3-1) object. The vector can be optionally background subtracted. If the query region exceeds chromosome boundaries or if an non matching chromosome name will be passed, a warning will be issued and a NULL vector will be returned.

sliceN returns a list with N regions corresponding to N rows in the [GRanges](#page-0-0) object or the data.frame. A list with the corresponding read densities will be returned and row names will be conserved. Optionally the return values can be converted to a RleList for seamless integration into the IRanges package.

## Value

slice1 returns a numeric vector of read densities sliceN returns a list of read densities and optionally an RleList

## Author(s)

Julius Muller <ju-mu@alumni.ethz.ch>

## See Also

- [slice1T](#page-15-1).
- [DensityContainer-class.](#page-3-1)

## Examples

exbam<-dir(system.file("extdata", package="TransView"),full=TRUE,patt="bam\$") exls<-dir(system.file("extdata", package="TransView"),full=TRUE,patt="xls\$")

```
#store density maps of the whole sam/bam file in test_data
exden.ctrl<-parseReads(exbam[1],verbose=0)
exden.chip<-parseReads(exbam[2],verbose=0)
```

```
peaks<-macs2gr(exls,psize=500)
```

```
#returns vector of read counts per base pair
slice1(exden.chip,"chr2",30663080,30663580)[300:310]
slice1(exden.ctrl,"chr2",30663080,30663580)[300:310]
slice1(exden.chip,"chr2",30663080,30663580,control=exden.ctrl,treads_norm=FALSE)[300:310]
xout<-sliceN(exden.chip,ranges=peaks)
lapply(xout, function(x)sum(x)/length(x))xout<-sliceN(exden.ctrl,ranges=peaks)
lapply(xout,function(x)sum(x)/length(x))
xout<-sliceN(exden.chip,ranges=peaks,control=exden.ctrl,treads_norm=FALSE)
lapply(xout,function(x)sum(x)/length(x))
```
<span id="page-15-1"></span>slice1T *Slice read densities of whole transcripts from a TransView Density-Container*

## Description

slice1T returns read densities of a transcript. sliceNT takes the output of with genomic coordinates and returns a list of read densities.

## Usage

## S4 method for signature 'DensityContainer,character' slice1T(dc, tname, gtf, control=FALSE, input\_method="-", concatenate=T, stranded=T, treads\_norm=T) ## S4 method for signature 'DensityContainer,character' sliceNT(dc, tnames, gtf, toRle=FALSE, control=FALSE, input\_method="-", concatenate=T, stranded=T, tre

#### Arguments

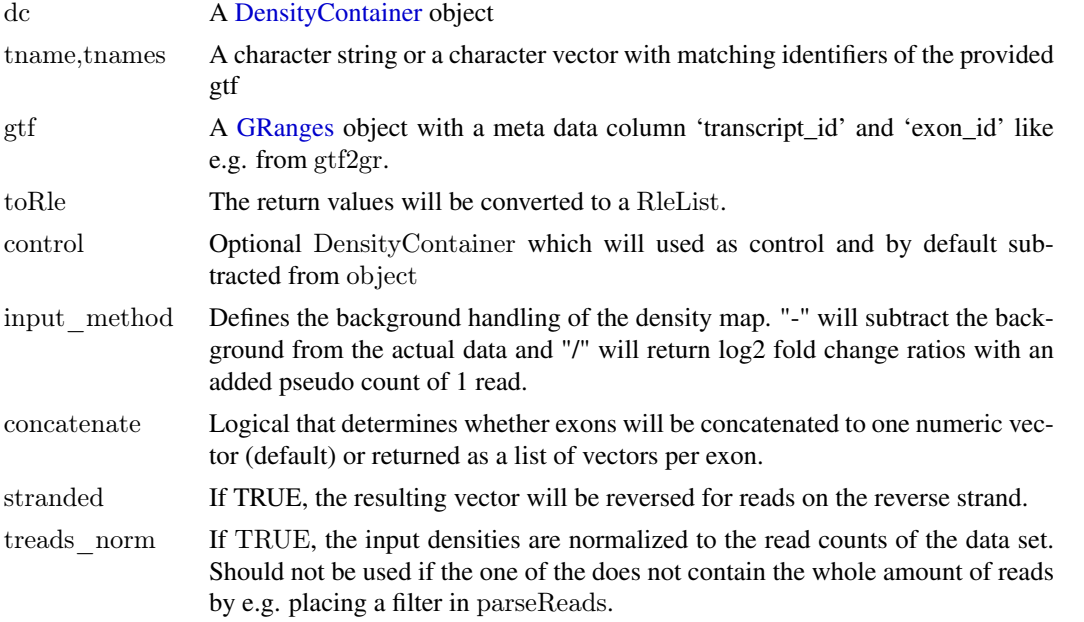

#### <span id="page-16-0"></span>tvStats-methods 17

#### Details

slice1T and sliceNT provide a convenient method to access the read densities from a [Density-](#page-3-1)[Container](#page-3-1) of spliced reads. The transcript structure will be constructed based on the provided gtf information.

slice1T is a fast alternative to sliceNT to slice one vector of read densities corresponding to the structure of one transcript and reads can be optionally background subtracted. If the query region exceeds chromosome boundaries or if an non matching chromosome name will be passed, a warning will be issued and a NULL vector will be returned.

sliceN slices N regions corresponding to N rows in the range GRanges object. A list with the corresponding read densities will be returned and row names will be conserved. Optionally the return values can be converted to a RleList for seamless integration into the IRanges package.

#### Value

slice1T returns a numeric vector of read densities sliceNT returns a list of read densities and optionally an RleList

## Author(s)

Julius Muller <ju-mu@alumni.ethz.ch>

## Examples

library("pasillaBamSubset")

exgtf<-dir(system.file("extdata", package="TransView"),full=TRUE,patt="gtf.gz\$")[1] fn.pas\_paired<-untreated1\_chr4()

exden.exprs<-parseReads(fn.pas\_paired,spliced=TRUE,verbose=0)

GTF.dm3<-gtf2gr(exgtf)

slice1T(exden.exprs,tname="NM\_001014688",gtf=GTF.dm3,concatenate=FALSE)

 $\textit{my\_genes}\texttt{<}\textit{-slice} \text{NT}(\textit{exden}.\textit{express},\textit{unique}(\textit{values}(\textit{GTF}.\textit{dm3})\textit{\$transcript\_id[101:150]),\textit{gtf}=\textit{GTF}.\textit{dm3})$ lapply(my\_genes,function(x)sum(x)/length(x))

<span id="page-16-1"></span>tvStats-methods *DensityContainer accessor function*

## Description

Retrieve important metrics from the outcome of parseReads() stored in class DensityContainer and its super classes.

## Usage

 $## S4$  method for signature 'DensityContainer' tvStats(dc)

#### <span id="page-17-0"></span>Arguments

dc An object of class [DensityContainer.](#page-3-1)

#### Value

Returns a list with the slots of the DensityContainer and its super classes. In detail:

- "ex\_name": A user provided string to define a name of this dataset
- "origin": Filename of the original file
- "spliced": Should the class be treated like an RNA-Seq experiment for e.g. plotTV?
- "paired": Does the source file contain reads with proper pairs?
- "readthrough\_pairs": If TRUE, paired reads will be connected from left to right as one long read.
- "filtered": Is there a range filter in place? If yes, slicing should be only conducted using the same filter!!
- "strands": Which strands were parsed at all. Can be "+", "-" or "both"
- "nreads": Total number of reads
- "coverage": Total coverage computed by total map mass/(chromosome end chromosome start). Chromosome length derived from the SAM/BAM header
- "maxScore": Maximum read pileup found in file
- "lowqual": Amount of reads that did not pass the quality score set by min\_quality or were not mapped
- "paired\_reads": Amount of reads having multiple segments in sequencing
- "proper\_pairs": Amount of pairs with each segment properly aligned according to the aligner
- "collapsed": If maxDups is in place, the reads at the same position and strand exceeding this value will be counted here.
- "compression": Size of a gap triggering an index event
- "chromosomes": Character string with the chromosomes with reads used for map construction
- "filtered": reads Amount of reads
- "pos": Reads used from the forward strand
- "neg": Reads used from the reverse strand
- "lcoverage": Local coverage which is computed by filtered map mass/covered region
- "lmaxScore": Maximum score of the density maps
- "size": Size in bytes occupied by the object

#### Author(s)

Julius Muller <ju-mu@alumni.ethz.ch>

# <span id="page-18-0"></span>Index

∗Topic classes DensityContainer-class, [4](#page-3-0) ∗Topic methods histogram-methods, [7](#page-6-0) tvStats-methods, [17](#page-16-0) ∗Topic package TransView-package, [2](#page-1-0)

#### annotatePeaks, [3](#page-2-0)

chromosomes *(*DensityContainer-class*)*, [4](#page-3-0) chromosomes,DensityContainer-method *(*DensityContainer-class*)*, [4](#page-3-0) class:DensityContainer *(*DensityContainer-class*)*, [4](#page-3-0) collapsed *(*DensityContainer-class*)*, [4](#page-3-0) collapsed,DensityContainer-method *(*DensityContainer-class*)*, [4](#page-3-0) compression *(*DensityContainer-class*)*, [4](#page-3-0) compression,DensityContainer-method *(*DensityContainer-class*)*, [4](#page-3-0) data\_pointer *(*DensityContainer-class*)*, [4](#page-3-0)

data\_pointer,DensityContainer-method *(*DensityContainer-class*)*, [4](#page-3-0) DensityContainer, *[7](#page-6-0)*, *[11](#page-10-0)[–18](#page-17-0)* DensityContainer-class, [4,](#page-3-0) *[15](#page-14-0)*

env *(*DensityContainer-class*)*, [4](#page-3-0) env,DensityContainer-method *(*DensityContainer-class*)*, [4](#page-3-0) ex\_name *(*DensityContainer-class*)*, [4](#page-3-0) ex\_name,DensityContainer-method *(*DensityContainer-class*)*, [4](#page-3-0) ex\_name<- *(*DensityContainer-class*)*, [4](#page-3-0) ex\_name<-,DensityContainer-method *(*DensityContainer-class*)*, [4](#page-3-0) filtered *(*DensityContainer-class*)*, [4](#page-3-0) filtered,DensityContainer-method *(*DensityContainer-class*)*, [4](#page-3-0)

filtered\_reads *(*DensityContainer-class*)*, [4](#page-3-0) filtered\_reads,DensityContainer-method *(*DensityContainer-class*)*, [4](#page-3-0) fmapmass *(*DensityContainer-class*)*, [4](#page-3-0)

fmapmass,DensityContainer-method *(*DensityContainer-class*)*, [4](#page-3-0)

gcoverage *(*DensityContainer-class*)*, [4](#page-3-0) gcoverage,DensityContainer-method *(*DensityContainer-class*)*, [4](#page-3-0) GRanges, *[3](#page-2-0)*, *[6,](#page-5-0) [7](#page-6-0)*, *[9](#page-8-0)[–11](#page-10-0)*, *[15,](#page-14-0) [16](#page-15-0)*  $gtf2gr, 6$  $gtf2gr, 6$ 

histogram *(*histogram-methods*)*, [7](#page-6-0) histogram,DensityContainer-method *(*histogram-methods*)*, [7](#page-6-0) histogram-methods, [7](#page-6-0)

lcoverage *(*DensityContainer-class*)*, [4](#page-3-0) lcoverage,DensityContainer-method *(*DensityContainer-class*)*, [4](#page-3-0) lmaxScore *(*DensityContainer-class*)*, [4](#page-3-0) lmaxScore,DensityContainer-method *(*DensityContainer-class*)*, [4](#page-3-0) lowqual *(*DensityContainer-class*)*, [4](#page-3-0) lowqual,DensityContainer-method *(*DensityContainer-class*)*, [4](#page-3-0)

## macs2gr, [7](#page-6-0)

maxScore *(*DensityContainer-class*)*, [4](#page-3-0) maxScore,DensityContainer-method *(*DensityContainer-class*)*, [4](#page-3-0)

neg *(*DensityContainer-class*)*, [4](#page-3-0) neg,DensityContainer-method *(*DensityContainer-class*)*, [4](#page-3-0) nreads *(*DensityContainer-class*)*, [4](#page-3-0) nreads,DensityContainer-method *(*DensityContainer-class*)*, [4](#page-3-0)

origin *(*DensityContainer-class*)*, [4](#page-3-0) origin,DensityContainer-method *(*DensityContainer-class*)*, [4](#page-3-0)

paired *(*DensityContainer-class*)*, [4](#page-3-0) paired,DensityContainer-method *(*DensityContainer-class*)*, [4](#page-3-0) paired\_reads *(*DensityContainer-class*)*, [4](#page-3-0)

*(*tvStats-methods*)*, [17](#page-16-0)

paired\_reads,DensityContainer-method *(*DensityContainer-class*)*, [4](#page-3-0) parseReads, [8](#page-7-0) peak2tss, [10](#page-9-0) plotTV, [11](#page-10-0) pos *(*DensityContainer-class*)*, [4](#page-3-0) pos,DensityContainer-method *(*DensityContainer-class*)*, [4](#page-3-0) proper\_pairs *(*DensityContainer-class*)*, [4](#page-3-0) proper\_pairs,DensityContainer-method *(*DensityContainer-class*)*, [4](#page-3-0) readthrough\_pairs *(*DensityContainer-class*)*, [4](#page-3-0) readthrough\_pairs,DensityContainer-method *(*DensityContainer-class*)*, [4](#page-3-0) rmTV, [14](#page-13-0) rmTV,DensityContainer-method *(*rmTV*)*, [14](#page-13-0) rmTV-methods *(*rmTV*)*, [14](#page-13-0) show,DensityContainer-method *(*DensityContainer-class*)*, [4](#page-3-0) size *(*DensityContainer-class*)*, [4](#page-3-0) size,DensityContainer-method *(*DensityContainer-class*)*, [4](#page-3-0) slice1, [14](#page-13-0) slice1,DensityContainer,character,numeric,numeric-method *(*slice1*)*, [14](#page-13-0) slice1-methods *(*slice1*)*, [14](#page-13-0) slice1T, *[15](#page-14-0)*, [16](#page-15-0) slice1T,DensityContainer,character-method *(*slice1T*)*, [16](#page-15-0) slice1T-methods *(*slice1T*)*, [16](#page-15-0) sliceN *(*slice1*)*, [14](#page-13-0) sliceN,DensityContainer-method *(*slice1*)*, [14](#page-13-0) sliceN-methods *(*slice1*)*, [14](#page-13-0) sliceNT *(*slice1T*)*, [16](#page-15-0) sliceNT,DensityContainer,character-method *(*slice1T*)*, [16](#page-15-0) sliceNT-methods *(*slice1T*)*, [16](#page-15-0) spliced *(*DensityContainer-class*)*, [4](#page-3-0) spliced,DensityContainer-method *(*DensityContainer-class*)*, [4](#page-3-0) spliced<- *(*DensityContainer-class*)*, [4](#page-3-0) spliced<-,DensityContainer-method *(*DensityContainer-class*)*, [4](#page-3-0) strands *(*DensityContainer-class*)*, [4](#page-3-0) strands,DensityContainer-method *(*DensityContainer-class*)*, [4](#page-3-0) tvStats *(*tvStats-methods*)*, [17](#page-16-0) tvStats,DensityContainer-method tvStats-methods, [17](#page-16-0)

TransView *(*TransView-package*)*, [2](#page-1-0) TransView-package, [2](#page-1-0)